Katarzyna Buzuk, Marzanna Czerko, Katarzyna Kałuska Agnieszka Piskorska, Ewa Wiak, Hanna Wójcik

# INTERDYSCYPLINARNY PROGRAM NAUCZANIA dla GIMNAZJUM

# ART–INFO

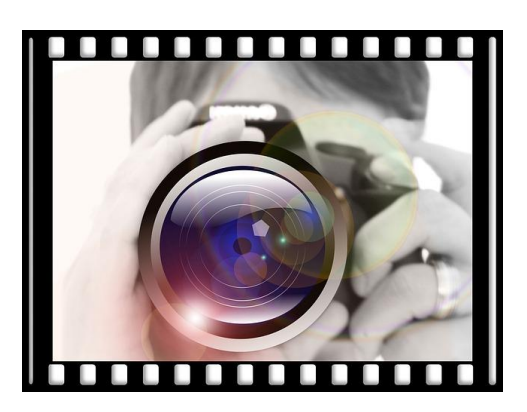

**Plastyka Informatyka Zajęcia artystyczne**

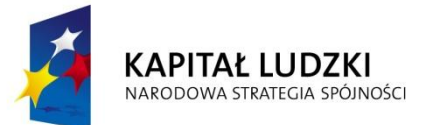

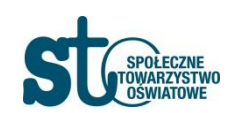

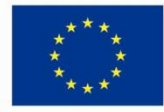

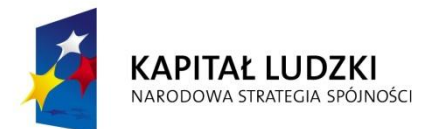

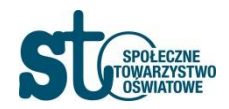

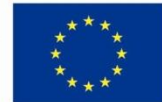

# **SPIS TREŚCI**

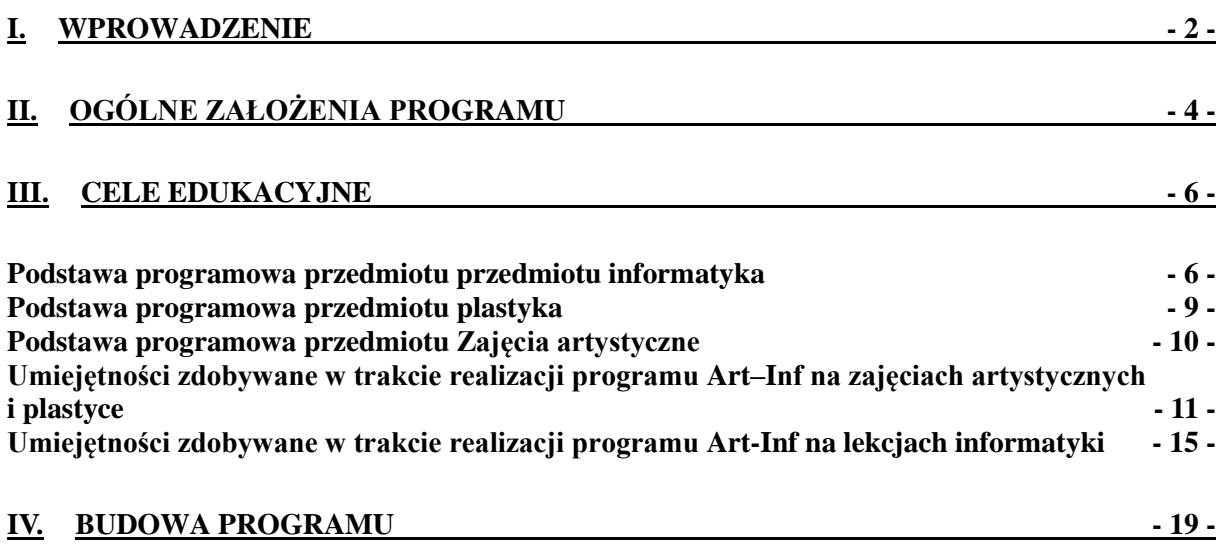

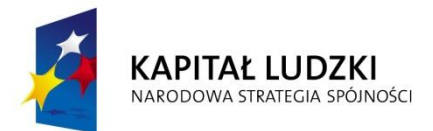

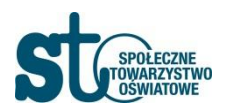

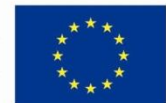

#### *Pędzlem czy myszką? - ArtInfo artystyczna szermierka z wyobraźnią ...*

#### <span id="page-3-0"></span>**I. WPROWADZENIE**

Program *ArtInfo* jest skierowany do uczniów i nauczycieli III etapu edukacyjnego, poszukujących nieszablonowych rozwiązań i pomysłów na realizację zajęć artystycznych, plastycznych i informatycznych.

*ArtInfo* to propozycja interdyscyplinarnego ujęcia treści nauczania - zgodnie z nową podstawą programową oraz zestaw gotowych rozwiązań i pomysłów, na który składają się: kompletny program nauczania, poradnik dla dyrektora, poradnik dla nauczyciela oraz karty pracy dla ucznia.

Program *ArtInfo* swoim zakresem obejmuje 65 godzin zajęć artystycznych, 20 godzin plastyki oraz 10 godzin informatyki – co pozwala w sposób elastyczny realizować go nie tylko podczas zajęć lekcyjnych, ale także podczas kół zainteresowań czy dodatkowych spotkań. Zarówno zakres treści nauczania jak i proponowane metody i formy pracy dają nauczycielowi wiele możliwości, a uczniom niestandardowe lekcje, podczas których mogą rozwijać swe pasje i odkrywać talenty, wykorzystując dostępne narzędzia TIK oraz technologię cyfrową.

Ideą wiodącą projektu jest rozbudzenie zainteresowań artystycznych w uczniach w sposób niekonwencjonalny, odmienny do tradycyjnie proponowanego w szkołach. Projekt, zachowując pełną zgodność z podstawą programową, proponuje innowacyjne ujęcie treści nauczania zajęć artystycznych, plastyki i informatyki opartych na koncepcji twórczego myślenia. Innowacyjność ujęcia polega zatem na takim rozłożeniu treści nauczania, by wszystkie trzy przedmioty stanowiły spójną całość, a kolejne działania dawały możliwość wykorzystania wcześniej zdobytych umiejętności.

Innowacja zastosowana w programie *ArtInfo* to przede wszystkim korelacja świata sztuki i świata technologii informacyjnej. Dzięki wykorzystaniu TIK percepcja i recepcja sztuki przestają stanowić barierę. Uczeń w XXI wieku postrzega rzeczywistość najczęściej poprzez pryzmat technologii, dostępnych narzędzi informatycznych oraz świata wirtualnego. Jednym z wyróżników *ArtInfo* jest zatem budowanie pomostu między przeszłością a teraźniejszością. Historia sztuki, jej tworzenie, odbiór, modyfikacja czy wreszcie tworzenie odbywają się współcześnie przy udziale zdobyczy technologii.

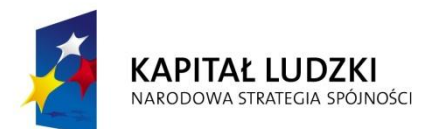

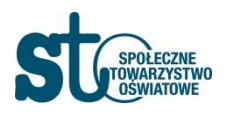

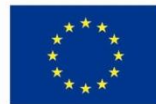

Projekt i przypisane mu działania, zostały tak pomyślane, by zajęcia artystyczne i plastyczne nie kojarzyły się uczniowi z nudą szkolną, ale dawały mu szansę wykorzystania zdolności i umiejętności informatycznych bądź nabycia nowych, niezbędnych współcześnie i powszechnie dostępnych.

Wspólnym mianownikiem dla wszystkich modułów jest fotografia oraz wykorzystanie informatyki dla potrzeb sztuki. Kreowanie rzeczywistości, umiejętność jej utrwalania oraz zasady kompozycji stanowią kanwę programu, wyposażając ucznia w umiejętności praktyczne oraz dając mu wiedzę o uniwersalnym charakterze, wykraczającym poza rzeczywistość szkolną.

Proponowane moduły tematyczne oraz formy ich realizacji mogą zostać zrealizowane w każdej szkole i przez każdą grupę młodzieży.

W projekcie, poza realizacją zajęć artystycznych, plastycznych i informatycznych, ważną rolę odgrywa także aspekt społeczny, wychowawczy i kulturowy. Interakcja z najbliższym otoczeniem, umiejętność współpracy w grupie, poszanowanie prawa własności, rozwijanie umiejętności komunikacyjnych i interpersonalnych stanowią obok celów edukacyjnych ważny element programu.

Kolejne moduły, tworzące program, inspirowane wierszem Zbigniewa Herberta "Pudełko zwane wyobraźnią", wprowadzą ucznia w świat nieograniczonych możliwości. Wystarczy tylko uruchomić komputer i wyobraźnię...

Realizacja projektu zakłada m.in.:

- spotkania z ludźmi sztuki: malarzami, fotografami, grafikami,
- plenery malarskie i fotograficzne,
- kurs fotografii operowanie światłem, kadrowanie itp., (fotografia jest stałym elementem wszystkich modułów),
- liczne konkursy, podsumowujące każdy moduł,
- poznanie zasad projektowania sztuki użytkowej,
- tworzenie sztuki użytkowej (od reklamy po meble),
- organizację finałowego happeningu (impreza miejska, zapraszamy inne szkoły).

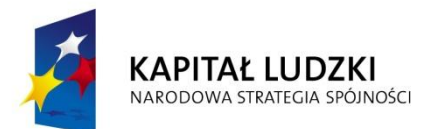

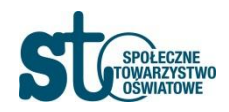

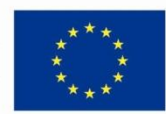

#### <span id="page-5-0"></span>**II. OGÓLNE ZAŁOŻENIA PROGRAMU**

Podstawowym celem programu *ArtInfo* jest pokazanie młodym ludziom bogactwa świata sztuki, nieograniczonych możliwości twórczych jakie daje on w połączeniu z innowacyjnymi rozwiązaniami technologicznymi. Jednak sięganie po zdobycze technologii i dorobek innych artystów wiąże się z koniecznością uwrażliwiania odbiorców na etyczne i moralne aspekty korzystania z tych zasobów oraz ich przetwarzania. Zatem treści, cele edukacyjne i wychowawcze, stanowiące o idei programu, muszą kłaść akcent także na rozwój kompetencji kluczowych, wspierających indywidualny rozwój ucznia, przygotowując go tym samym do funkcjonowania w społeczeństwie wiedzy a także wyposażając w umiejętności, wiedzę i postawy sprzyjające samorealizacji.

*ArtInfo* wspiera rozwijanie aż pięciu kompetencji kluczowych i są to:

- 1. świadomość i ekspresja kulturalna;
- 2. kompetencje informatyczne;
- 3. kompetencje społeczne i obywatelskie;
- 4. umiejętność uczenia się;
- 5. porozumiewanie się w języku ojczystym.

Program *ArtInfo* zakłada zatem konieczność wykształcenia w uczniach następujących umiejętności (zgodnych z założeniami Strategii lizbońskiej):

- 1. kształcenie u młodych ludzi postawy i nawyków do uczenia się przez całe życie,
- 2. przygotowanie do ustawicznego zdobywania nowej wiedzy i umiejętności,
- 3. samodzielne korzystanie z zasobów informacyjnych,
- 4. zdolności współpracy z innymi,
- 5. przygotowanie do rozwiązywania problemów.

#### **Cele wychowawcze:**

Dzięki programowi Art-Info uczeń:

- Wdraża się do współdziałania w grupie i wzajemnej pomocy.
- Kształci osobowość młodego człowieka twórczo uczestniczącego w kulturze.
- Szanuje pracę własną i innych.
- Rozwija szacunek dla przejawu ludzkiej twórczości w różnych jej postaciach.

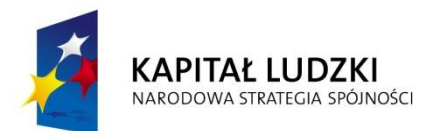

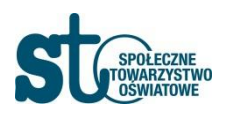

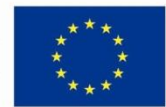

- Kształci kulturę tworzenia, potrzeby ekspresji i wyrażania swojej osobowości poprzez powstające kompozycje.
- Rozwija silną wolę, systematyczność, odpowiedzialność, empatię a przede wszystkim wiarę we własne siły.
- Rozwija ciekawość poznawczą.
- Realizuje własne pomysły, wdraża i sprawdza ideę rozwiązań.
- Wypowiada się poprzez wytwory artystyczne.
- Podnosi poziom akceptacji względem siebie i innych.

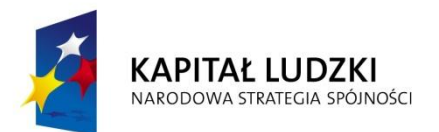

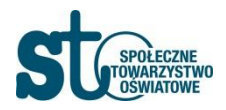

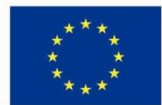

### <span id="page-7-0"></span>**III. CELE EDUKACYJNE**

#### <span id="page-7-1"></span>**PODSTAWA PROGRAMOWA PRZEDMIOTU PRZEDMIOTU INFORMATYKA**

#### **Cele kształcenia**

- I. Bezpieczne posługiwanie się komputerem i jego oprogramowaniem, wykorzystanie sieci komputerowej; komunikowanie się za pomocą komputera i technologii informacyjno-komunikacyjnych.
- II. Wyszukiwanie, gromadzenie i przetwarzanie informacji z różnych źródeł; opracowywanie za pomocą komputera: rysunków, tekstów, danych liczbowych, motywów, animacji, prezentacji multimedialnych.
- III. Rozwiązywanie problemów i podejmowanie decyzji z wykorzystaniem komputera, z zastosowaniem podejścia algorytmicznego.
- IV. Wykorzystanie komputera oraz programów i gier edukacyjnych do poszerzania wiedzy i umiejętności z różnych dziedzin oraz do rozwijania zainteresowań.
- V. Ocena zagrożeń i ograniczeń, docenianie społecznych aspektów rozwoju i zastosowań informatyki.

#### **Treści nauczania**

- II. Bezpieczne posługiwanie się komputerem i jego oprogramowaniem, korzystanie z sieci komputerowej. Uczeń:
	- 1) opisuje modułową budowę komputera, jego podstawowe elementy i ich funkcje, jak również budowę i działanie urządzeń zewnętrznych;
	- 2) posługuje się urządzeniami multimedialnymi, na przykład do nagrywania/odtwarzania obrazu i dźwięku;
	- 3) stosuje podstawowe usługi systemu operacyjnego i programów narzędziowych do zarządzania zasobami (plikami) i instalowania oprogramowania;
	- 4) wyszukuje i uruchamia programy, porządkuje i archiwizuje dane i programy; stosuje profilaktykę antywirusową;
	- 5) samodzielnie i bezpiecznie pracuje w sieci lokalnej i globalnej;
	- 6) korzysta z pomocy komputerowej oraz z dokumentacji urządzeń komputerowych i oprogramowania
- III. Wyszukiwanie i wykorzystywanie (gromadzenie, selekcjonowanie, przetwarzanie) informacji z różnych źródeł; współtworzenie zasobów w sieci. Uczeń:
	- 1) przedstawia typowe sposoby reprezentowania i przetwarzania informacji przez człowieka i komputer;
	- 2) posługując się odpowiednimi systemami wyszukiwania, znajduje informacje w internetowych zasobach danych, katalogach, bazach danych;
	- 3) pobiera informacje i dokumenty z różnych źródeł, w tym internetowych, ocenia pod względem treści i formy ich przydatność do wykorzystania w realizowanych zadaniach i projektach;
	- 4) umieszcza informacje w odpowiednich serwisach internetowych.

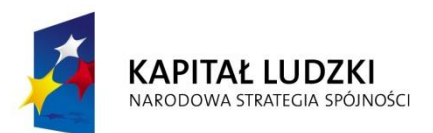

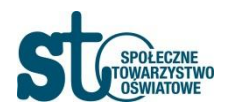

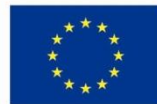

- IV. Komunikowanie się za pomocą komputera i technologii informacyjnokomunikacyjnych. Uczeń:
	- 1) zakłada konto pocztowe w portalu internetowym i konfiguruje je zgodnie ze swoimi potrzebami;
	- 2) bierze udział w dyskusjach na forum;
	- 3) komunikuje się za pomocą technologii informacyjno-komunikacyjnych z członkami grupy współpracującej nad projektem;
	- 4) stosuje zasady n-etykiety w komunikacji w sieci.
- V. Opracowywanie za pomocą komputera rysunków, tekstów, danych liczbowych, motywów, animacji, prezentacji multimedialnych. Uczeń:
	- 1) przy użyciu edytora grafiki tworzy kompozycje z figur, fragmentów rysunków i zdjęć, umieszcza napisy na rysunkach, tworzy animacje, przekształca formaty plików graficznych;
	- 2) przy użyciu edytora tekstu tworzy kilkunastostronicowe publikacje, z nagłówkiem i stopką, przypisami, grafiką, tabelami itp., formatuje tekst w kolumnach, opracowuje dokumenty tekstowe o różnym przeznaczeniu;
	- 3) wykorzystuje arkusz kalkulacyjny do rozwiązywania zadań rachunkowych z programu nauczania gimnazjum (na przykład z matematyki lub fizyki) i z codziennego życia (na przykład planowanie wydatków), posluguje się przy tym adresami bezwzględnymi, względnymi i mieszanymi;
	- 4) tworzy prostą bazę danych w postaci jednej tabeli i wykonuje na niej podstawowe operacje bazodanowe;
	- 5) tworzy dokumenty zawierające różne obiekty (np: tekst, grafikę, tabele, wykresy itp.) pobrane z różnych programów i źródeł;
	- 6) tworzy i przedstawia prezentację z wykorzystaniem różnych elementów multimedialnych, graficznych, tekstowych, filmowych i dźwiękowych własnych lub pobranych z innych źródeł;
	- 7) tworzy prostą stronę internetową zawierającą: tekst, grafikę, elementy aktywne, linki, korzystając ewentualnie z odpowiedniego edytora stron, wyjaśnia znaczenie podstawowych poleceń języka HTML.
- VI. Rozwiązywanie problemów i podejmowanie decyzji z wykorzystaniem komputera, stosowanie podejścia algorytmicznego. Uczeń:
	- 1) Wyjaśnia pojęcie algorytmu, podaje odpowiednie przykłady algorytmów rozwiązywania różnych problemów;
	- 2) Formułuje ścisły opis prostej sytuacji problemowej, analizuje ją i przedstawia rozwiązanie w postaci algorytmicznej;
	- 3) Stosuje arkusz kalkulacyjny do rozwiązywania prostych problemów algorytmicznych;
	- 4) Opisuje sposób znajdowania wybranego elementu w zbiorze nieuporządkowanym i uporządkowanym, opisuje algorytm porządkowania zbioru elementów;
	- 5) Wykonuje wybrane algorytmy za pomocą komputera.
- VII. Wykorzystywanie komputera oraz programów i gier edukacyjnych do poszerzania wiedzy i umiejętności z różnych dziedzin. Uczeń:
	- 1) wykorzystuje programy komputerowe, w tym edukacyjne, wspomagające i wzbogacające naukę różnych przedmiotów;

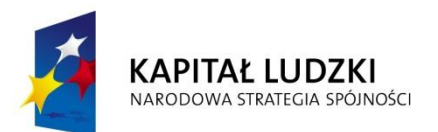

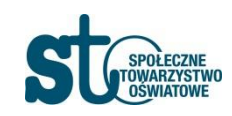

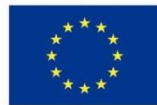

- 2) wykorzystuje programy komputerowe, np. arkusz kalkulacyjny, do analizy wyników eksperymentów, programy specjalnego przeznaczenia, programy edukacyjne
- 3) posługuje się programami komputerowymi służącymi do tworzenia modeli zjawisk i ich symulacji, takich jak zjawiska: fizyczne, chemiczne, biologiczne, korzysta z internetowych map;
- 4) przygotowuje za pomocą odpowiednich programów zestawienia danych i sprawo zdania na lekcje z różnych przedmiotów.
- VIII. Wykorzystywanie komputera i technologii informacyjno-komunikacyjnych do rozwijania zainteresowań; opisywanie innych zastosowań informatyki; ocena zagrożeń i ograniczeń, aspekty społeczne rozwoju i zastosowań informatyki. Uczeń:
	- 1) opisuje wybrane zastosowania technologii informacyjno-komunikacyjnej, z uwzględnieniem swoich zainteresowań, oraz ich wpływ na osobisty rozwój, rynek pracy i rozwój ekonomiczny;
	- 2) opisuje korzyści i niebezpieczeństwa wynikające z rozwoju informatyki i powszechnego dostępu do informacji, wyjaśnia zagrożenia związane z uzależnieniem się od komputera;
	- 3) wymienia zagadnienia etyczne i prawne, związane z ochroną własności intelektualnej i ochroną danych oraz przejawy przestępczości komputerowej.

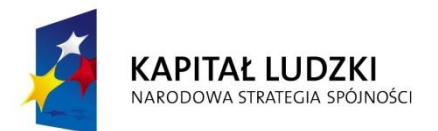

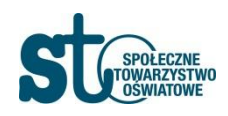

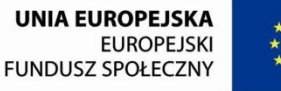

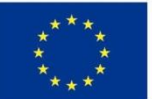

## **PODSTAWA PROGRAMOWA PRZEDMIOTU PLASTYKA**

#### <span id="page-10-0"></span>**Cele kształcenia – wymagania ogólne**

- I. Odbiór wypowiedzi i wykorzystanie zawartych w nich informacji percepcja sztuki.
- II. Tworzenie wypowiedzi ekspresja przez sztukę.
- III. Analiza i interpretacja tekstów kultury recepcja sztuki.

#### **Treści nauczania – wymagania szczegółowe**

I. Odbiór wypowiedzi i wykorzystanie zawartych w nich informacji – percepcja sztuki. Uczeń:

- 1) uczestniczy w kulturze poprzez kontakt z zabytkami i dziełami sztuki współczesnej ,mając poczucie związku ze śródziemnomorskim dziedzictwem kultury i tradycją narodową, szanując jednocześnie odrębności innych kręgów kulturowych (zna wybrane krajowe i zagraniczne placówki kultury i instytucje artystyczne);
- 2) korzysta z przekazów medialnych oraz stosuje ich wytwory w swojej działalności(przestrzegając podstawowych zasad prawa autorskiego dotyczący ochrony własności intelektualnej).

II. Tworzenie wypowiedzi – ekspresja przez sztukę.

- Uczeń:
	- 1) podejmuje działalność twórczą, posługując się środkami wyrazu sztuk plastycznych, innych dziedzin sztuki (fotografika, film) i elementami formy przekazów medialnych, w kompozycji na płaszczyźnie oraz w przestrzeni rzeczywistej i wirtualnej (stosując określone materiały, narzędzia i techniki właściwe dla tych dziedzin sztuki i przekazów medialnych);
	- 2) realizuje projekty w zakresie sztuk wizualnych, w tym służące przekazywaniu informacji dostosowanej do sytuacji komunikacyjnej oraz uczestnictwu w kulturze społeczności szkolnej i lokalnej (stosując także narzędzia i wytwory mediów środowiska cyfrowego).

III. Analiza i interpretacja tekstów kultury – recepcja sztuki.

Uczeń:

- 1) rozróżnia style i kierunki architektury i sztuk plastycznych oraz umieszcza je w odpowiednim porządku chronologicznym i w centrach kulturotwórczych, które miały zasadnicze znaczenie dla ich powstania;
- 2) rozpoznaje wybrane dzieła architektury i sztuk plastycznych należące do polskiego i europejskiego dziedzictwa kultury, postrzegając je w kontekście miejsca tradycji we współczesnej kulturze, a także opisuje związki zachodzące między nimi (posługując się terminologią z zakresu danej dziedziny sztuki).

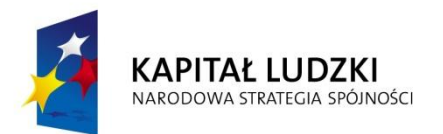

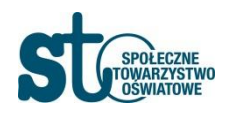

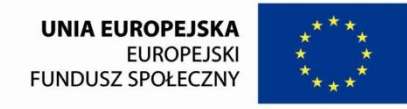

#### **PODSTAWA PROGRAMOWA PRZEDMIOTU ZAJĘCIAARTYSTYCZNE**

<span id="page-11-0"></span>Przykładowe zajęcia: Zajęcia plastyczne

#### **Cele kształcenia– wymagania ogólne**

I. Odbiór wypowiedzi i wykorzystanie zawartych w nich informacji –percepcja sztuki.

II. Tworzenie wypowiedzi – ekspresja przez sztukę.

III. Analiza i interpretacja tekstów kultury – recepcja sztuki

#### **Treści nauczania– wymagania szczegółowe**

- I. Odbiór wypowiedzi i wykorzystanie zawartych w nich informacji percepcja sztuki. Uczeń:
	- 1) uczestniczy w kulturze poprzez kontakt z zabytkami i dziełami sztuki współczesnej, mając poczucie związku z tradycją narodową i europejskim dziedzictwem kultury oraz doceniając dorobek innych kręgów kulturowych (zna zasoby wybranych placówek kultury);
	- 2) korzysta z przekazów medialnych dotyczących wiedzy o sztuce i zjawiskach artystycznych, stosuje ich wytwory w swojej działalności twórczej (przestrzegając podstawowych zasad prawa autorskiego dotyczących ochrony własności intelektualnej).
- II. Tworzenie wypowiedzi ekspresja przez sztukę.
	- Uczeń:
		- 1) podejmuje działalność twórczą, posługując się środkami wyrazu plastycznego, innych dziedzin sztuki i elementami formy przekazów medialnych, projektując publikacje prasowe albo programy telewizyjne (w zakresie ich redakcji, edycji, przygotowania do druku i wizualizacji wypowiedzi, reklamy i kształtowania wizerunku w kontakcie z otoczeniem);
		- 2) realizuje projekty w sferze sztuk wizualnych, służące kształtowaniu poczucia estetyki (stylizacji ubioru, aranżacji miejsca zamieszkania i pracy) oraz na rzecz popularyzacji wiedzy (o sztuce i zjawiskach artystycznych) w społecznościach szkolnej i lokalnej.
- III. Analiza i interpretacja tekstów kultury recepcja sztuki. Uczeń:
	- 1) rozróżnia wybrane style i kierunki architektury i sztuk plastycznych oraz osadza je w odpowiednim porządku chronologicznym i miejscu, z którym było związane ich powstanie, na podstawie określonych przykładów (posługując się terminologią z danej dziedziny sztuki);
	- 2) rozpoznaje dzieła w wybranych dyscyplinach architektury i sztuk plastycznych, przyporządkowując je właściwym autorom oraz opisuje ich funkcje i cech stylistyczne, na podstawie określonych przykładów (posługując się terminologią z zakresu historii sztuki).

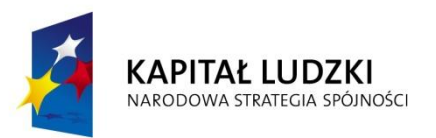

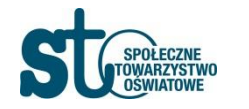

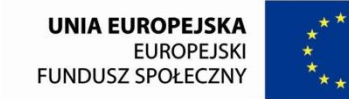

#### **UMIEJĘTNOŚCI ZDOBYWANE W TRAKCIE REALIZACJI PROGRAMU ART–INF NA ZAJĘCIACH ARTYSTYCZNYCH I PLASTYCE**

<span id="page-12-0"></span>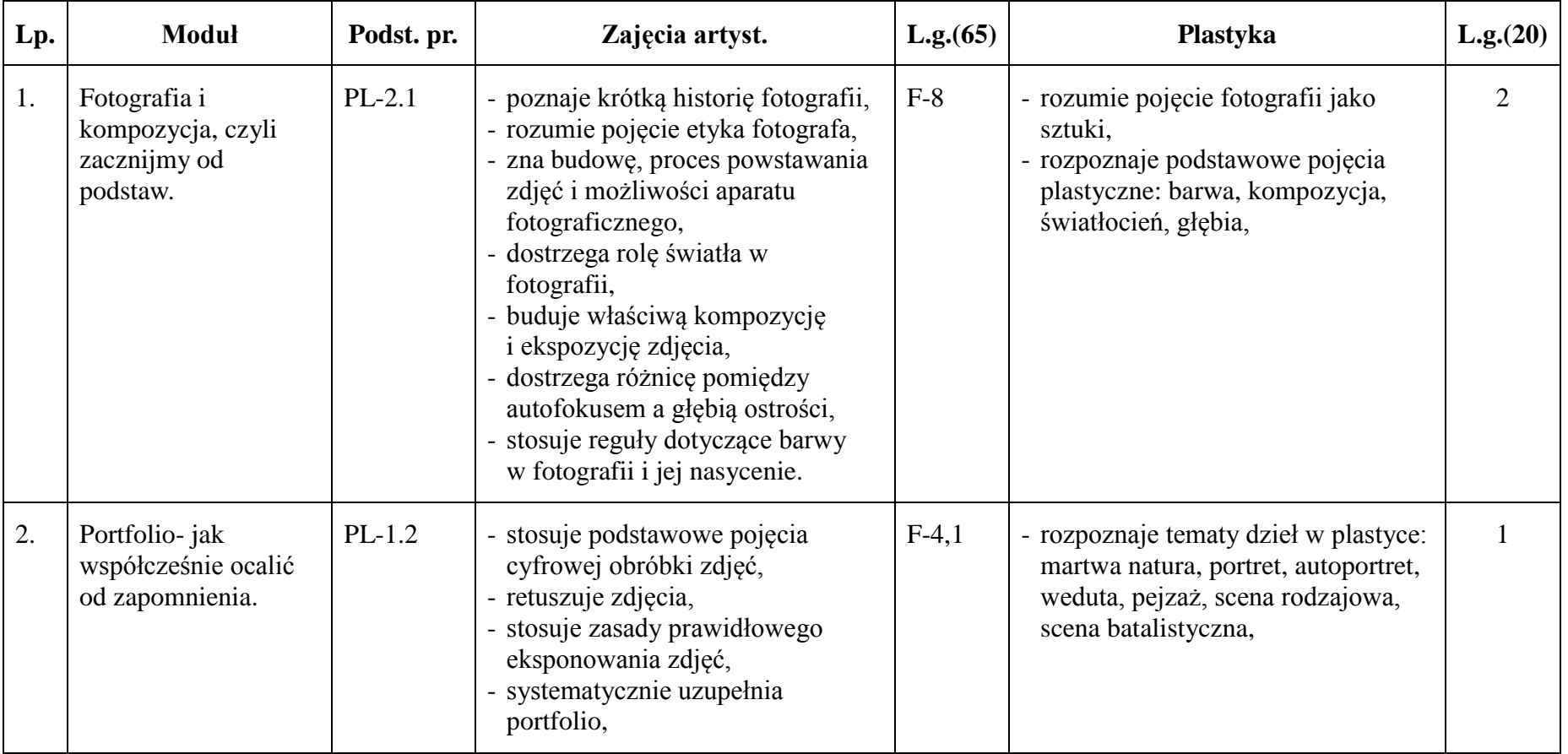

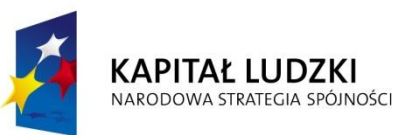

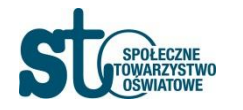

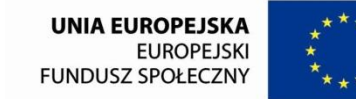

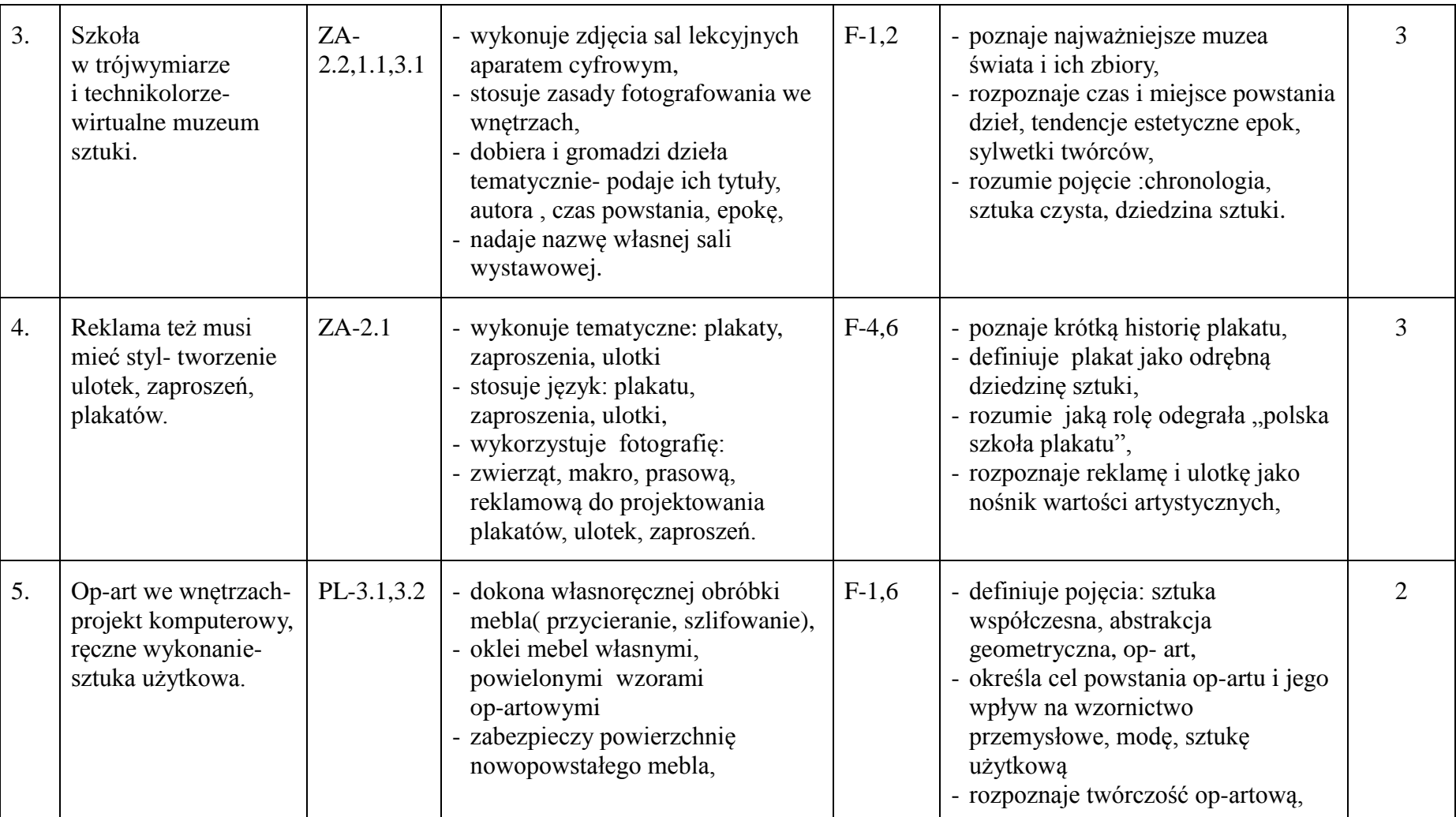

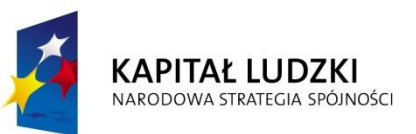

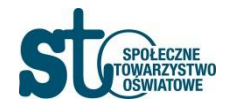

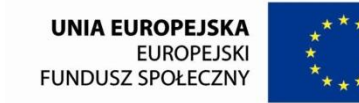

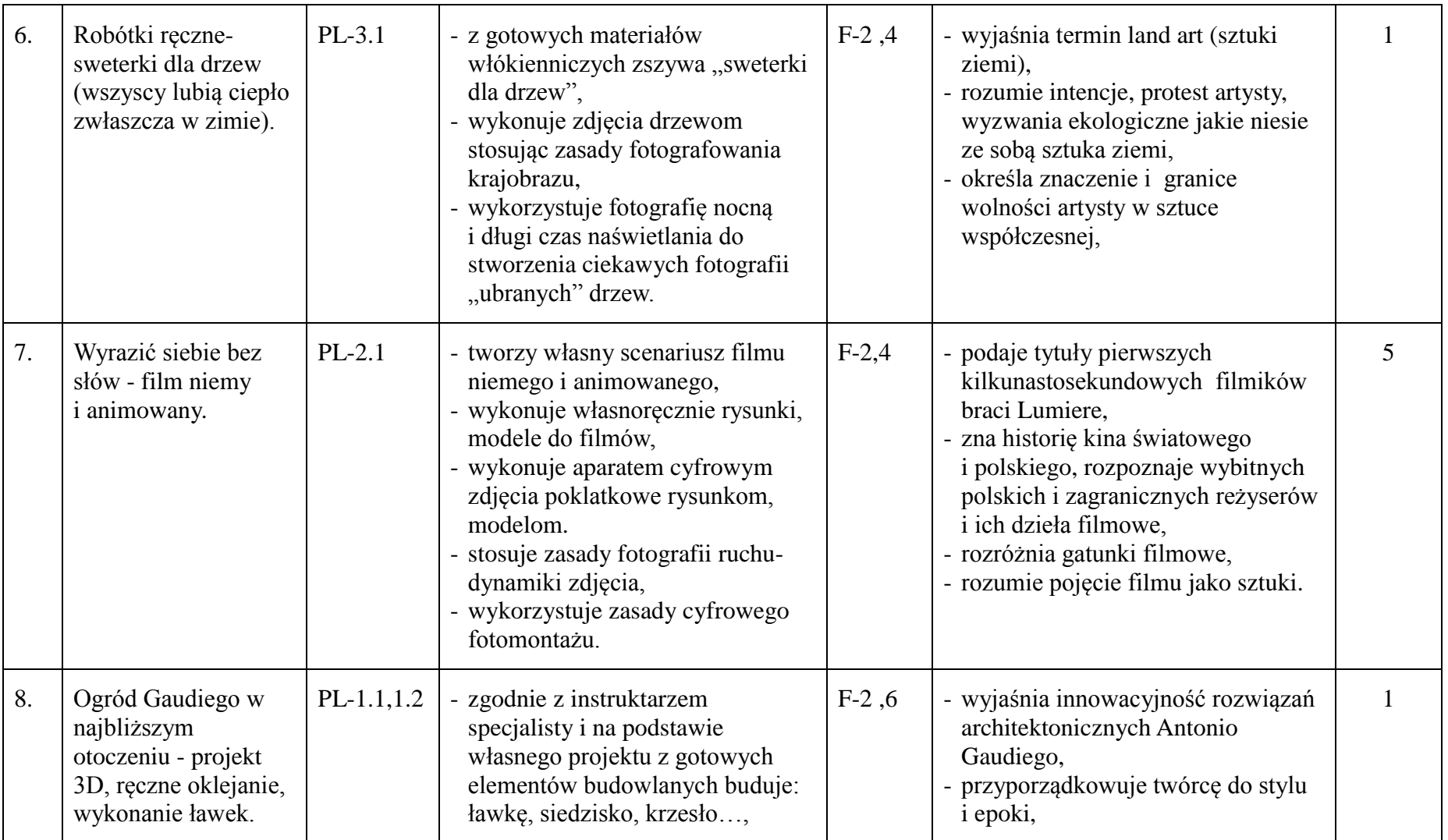

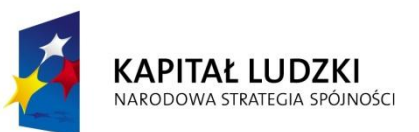

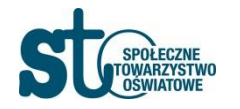

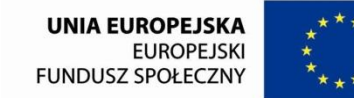

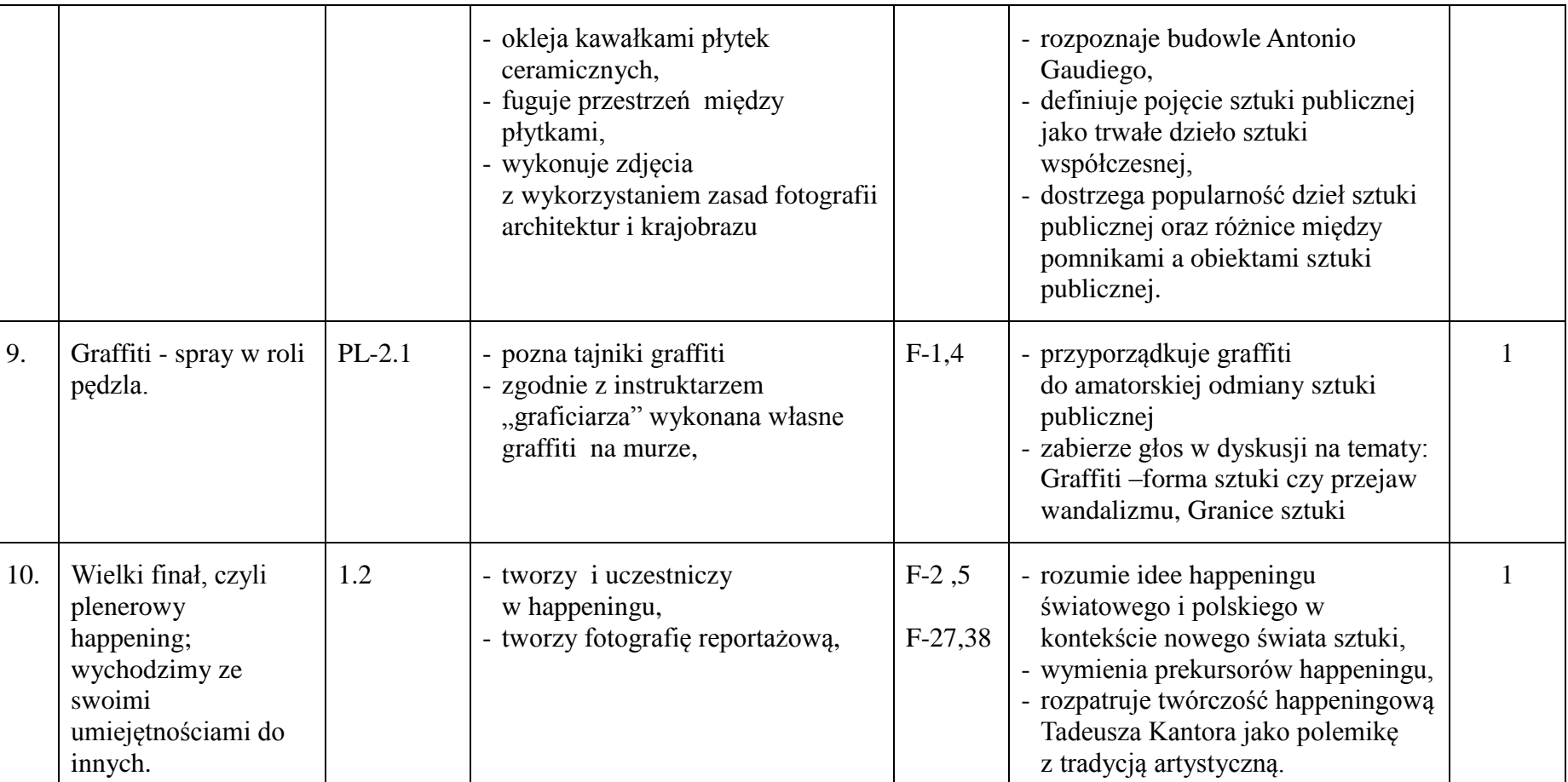

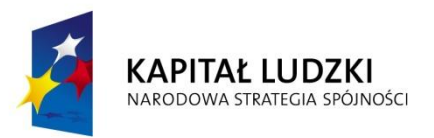

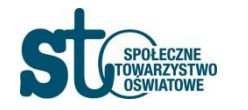

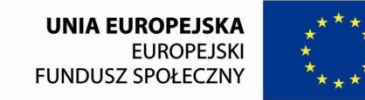

#### **UMIEJĘTNOŚCI ZDOBYWANE W TRAKCIE REALIZACJI PROGRAMU ARTINF NA LEKCJACH INFORMATYKI**

<span id="page-16-0"></span>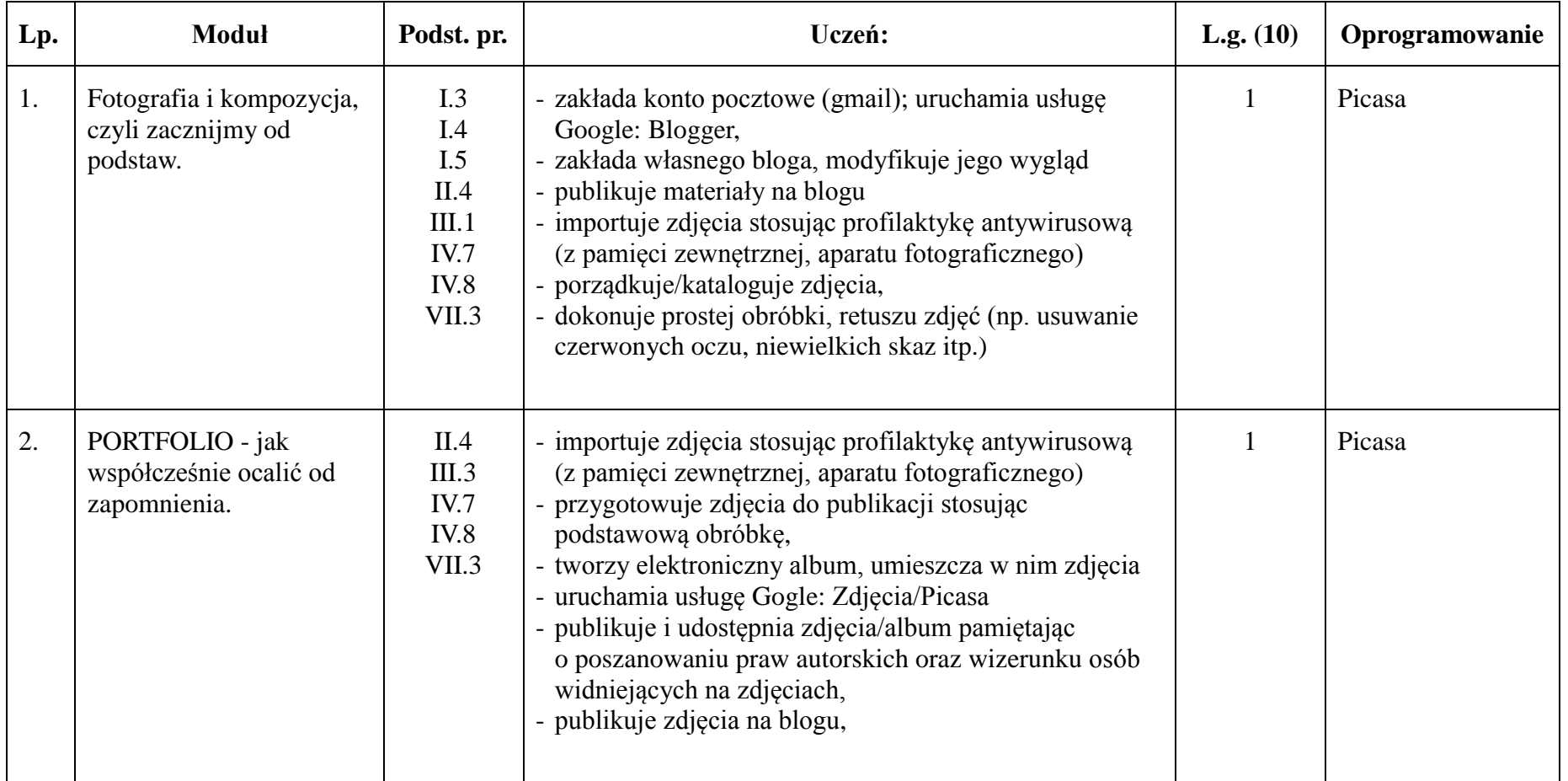

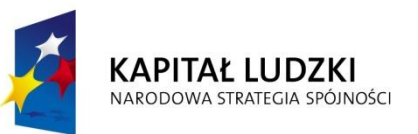

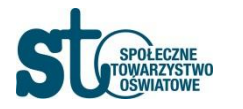

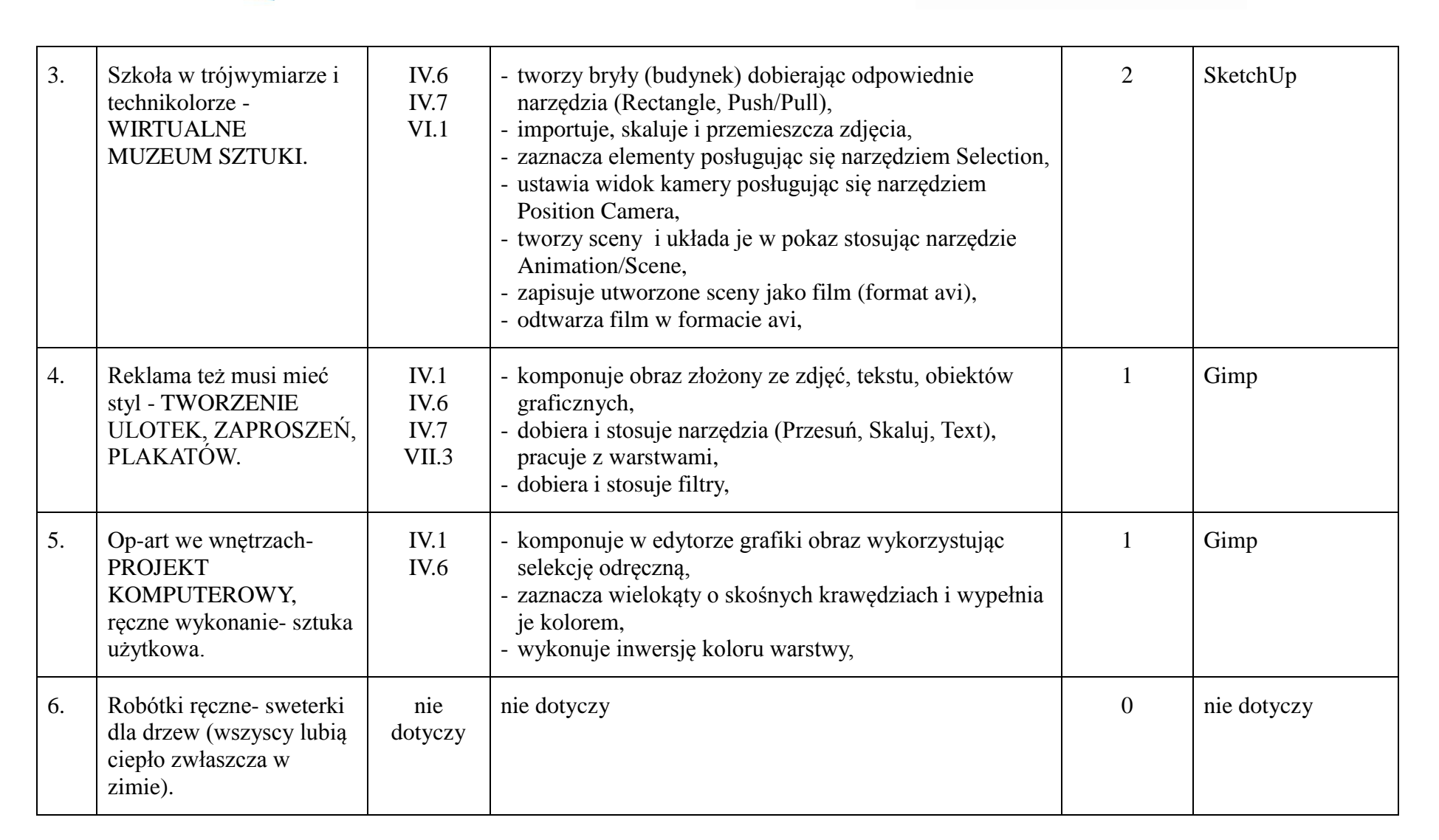

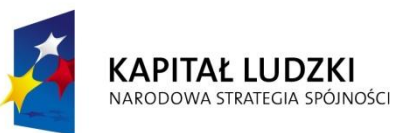

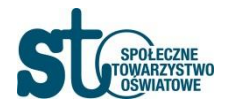

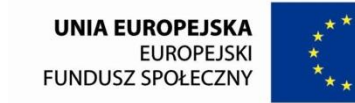

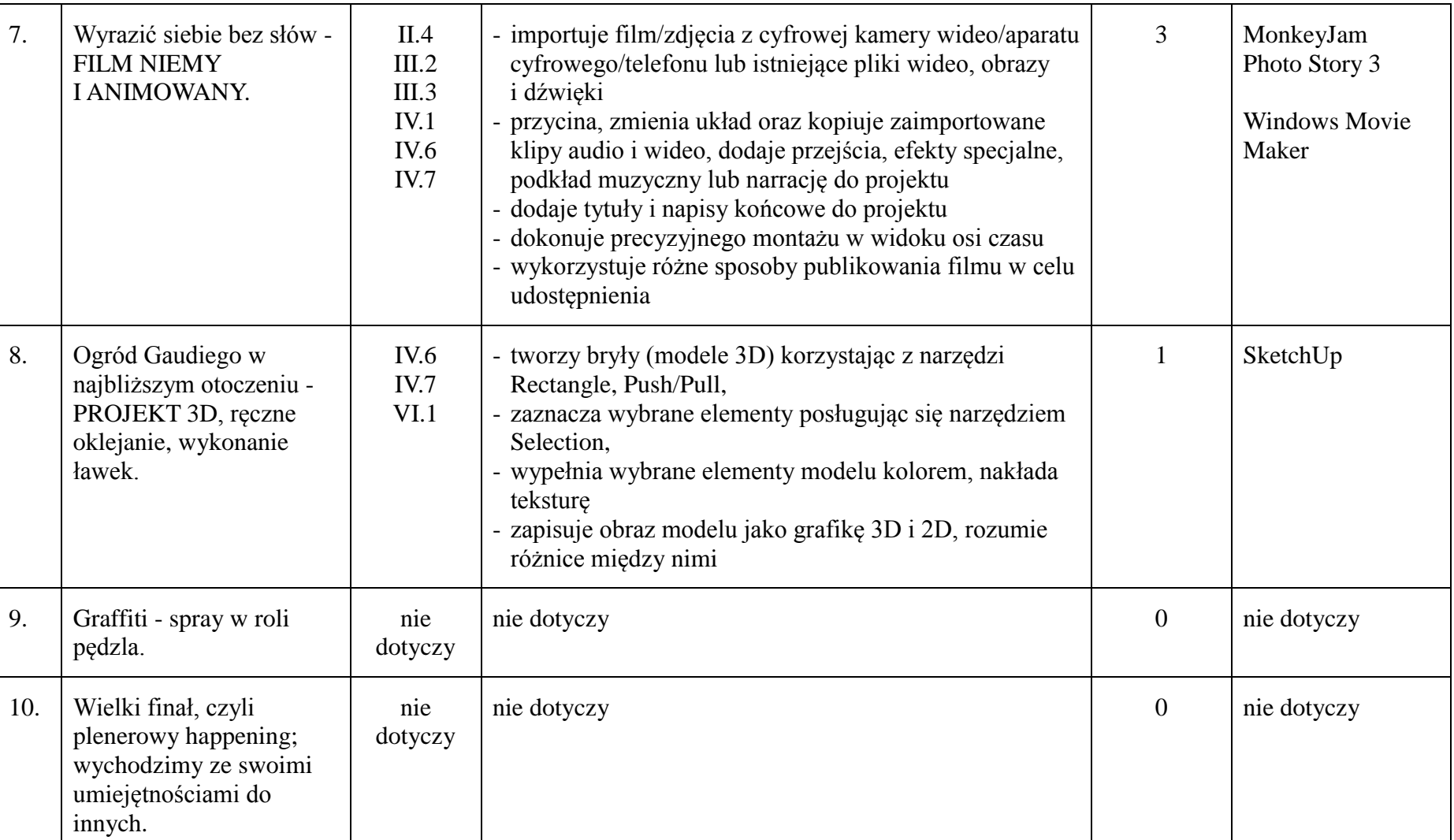

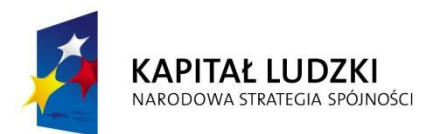

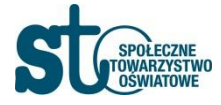

#### **OPROGRAMOWANIE**

Do realizacji naszego programu nauczania proponujemy stosowanie poniższego zestawu

programów:

**Gimp** – bezpłatny program graficzny posiadający wiele możliwości. Służy do retuszu zdjęć, kompozycji obrazu i tworzenia własnej grafiki. Może być używany jako prosty program do rysowania, jak również jako konwerter formatów plików graficznych. Do pobrania ze strony:<http://www.gimp.org/>

**Picasa** – bezpłatny program do zarządzania zdjęciami. Umożliwia tworzenie albumów elektronicznych oraz publikację zdjęć w Internecie na stronie picasaweb.google.pl (konieczne jest posiadanie/utworzenie konta gmail)

**SketchUp** – bezpłatny program do modelowania 3D. Jest intuicyjny, przyjemny w użyciu i może służyć do modelowania wszystkiego co tylko można sobie wyobrazić (projekt mebli, budynku, wykonania projektu aranżacji wnętrza np. kuchni). Niedogodnością dla ucznia może być jednak brak polskiej wersji językowej. Do pobrania ze strony:<http://www.sketchup.com/intl/en/index.html>

**monkeyJam** - bezpłatny, prosty w obsłudze program do tworzenia filmów animowanych wykorzystujący animację poklatkową. Umożliwia zrobienie zdjęć kamerką internetową, kamerą, skanerem i zmontowanie ich jako oddzielnych klatek animacji. Do pobrania ze strony:<http://monkeyjam.org/>

**Photo Story 3** – bezpłatny produkt Microsoft dla użytkowników systemu Windows XP (działa również pod Windows 7). Służy do tworzenia filmów ze zdjęć; umożliwia dodawanie przejść, tytułu, efektu ruchu zdjęć. Może być zastosowany również do tworzenia filmu animowanego. Jednak konfigurowanie przejść dla każdej klatki/zdjęcia oddzielnie nie jest komfortowe zwłaszcza gdy zdjęć jest wiele (a tak powinno być by animacja była płynna).

Do pobrania ze strony: <http://www.microsoft.com/pl-pl/download/details.aspx?id=11132>

**Windows Movie Maker** – bezpłatny produkt Microsoft dla użytkowników systemu Windows. Wygodne narzędzie do tworzenia filmów, umożliwia dodawanie napisów, dźwięków i efektów specjalnych.

**Notepad++ -** darmowy edytor kodu źródłowego (jak również zamiennik dla Notatnika). To bardzo dobre narzędzie dla programistów obsługuje kilka języków, w tym język HTML. Umożliwia m.in. wygodne podświetlanie składni. Do pobrania ze strony:<http://notepad-plus-plus.org/>

Do stworzenia własnej strony z Portfolio można użyć skryptu **Lightbox2**. Do pobrania ze strony: <http://lokeshdhakar.com/projects/lightbox2/>

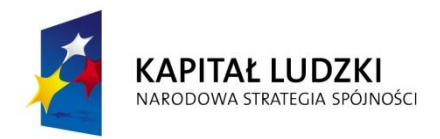

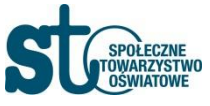

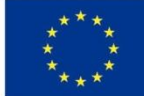

#### <span id="page-20-0"></span>**IV. BUDOWA PROGRAMU**

#### **Program** *ArtInfo* **to 10 modułów:**

- 1. Fotografia i kompozycja, czyli zacznijmy od podstaw.
- 2. Portfolio/blog jak współcześnie ocalić od zapomnienia.
- 3. Szkoła w trójwymiarze i technikolorze- wirtualne muzeum sztuki.
- 4. Reklama też musi mieć styl tworzenie ulotek, zaproszeń, plakatów.
- 5. Op art we wnętrzach- projekt komputerowy, ręczne wykonanie- oklejanie mebli (sztuka użytkowa).
- 6. Robótki ręczne- sweterki dla drzew (wszyscy lubią ciepło, zwłaszcza zimą).
- 7. Wyrazić siebie bez słów film animowany i niemy.
- 8. Ogród Gaudiego w najbliższym otoczeniu- projekt 3D, ręczne oklejanie, wykonanie ławek.
- 9. Graffiti spray w roli pędzla. Poznanie techniki, wykonanie graffiti.
- 10. Wielki finał, czyli plenerowy happening. Wychodzimy ze swoimi umiejętnościami do innych.

#### **Rozdziały programu:**

- 1. Wprowadzenie, czyli dlaczego warto wdrożyć ArtInfo...
- 2. ArtInfo w zgodzie z podstawą programową wykaz celów dla zajęć artystycznych, plastyki i informatyki w III etapie edukacyjnym.
- 3. Treści nauczania oraz szczegółowe cele kształcenia i wychowania.
- 4. Opis modułów i rozkład godzin.
- 5. Procedury osiągania celów.
- 6. Ocena osiągnięć uczniów.
- 7. Kryteria oceny.
- 8. Zalecane warunki i sposób realizacji poszczególnych modułów.

#### **Rozkład godzin do poszczególnych części programu:**

Realizacja programu Art-Info wymaga uwzględnienia w rozkładzie godzin: 65 godzin zajęć artystycznych, 20 godzin plastyki, 10 godzin Informatyki.

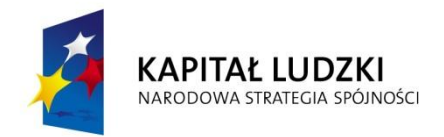

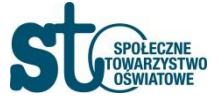

UNIA EUROPEJSKA<br>EUROPEJSKI<br>FUNDUSZ SPOŁECZNY

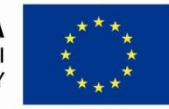

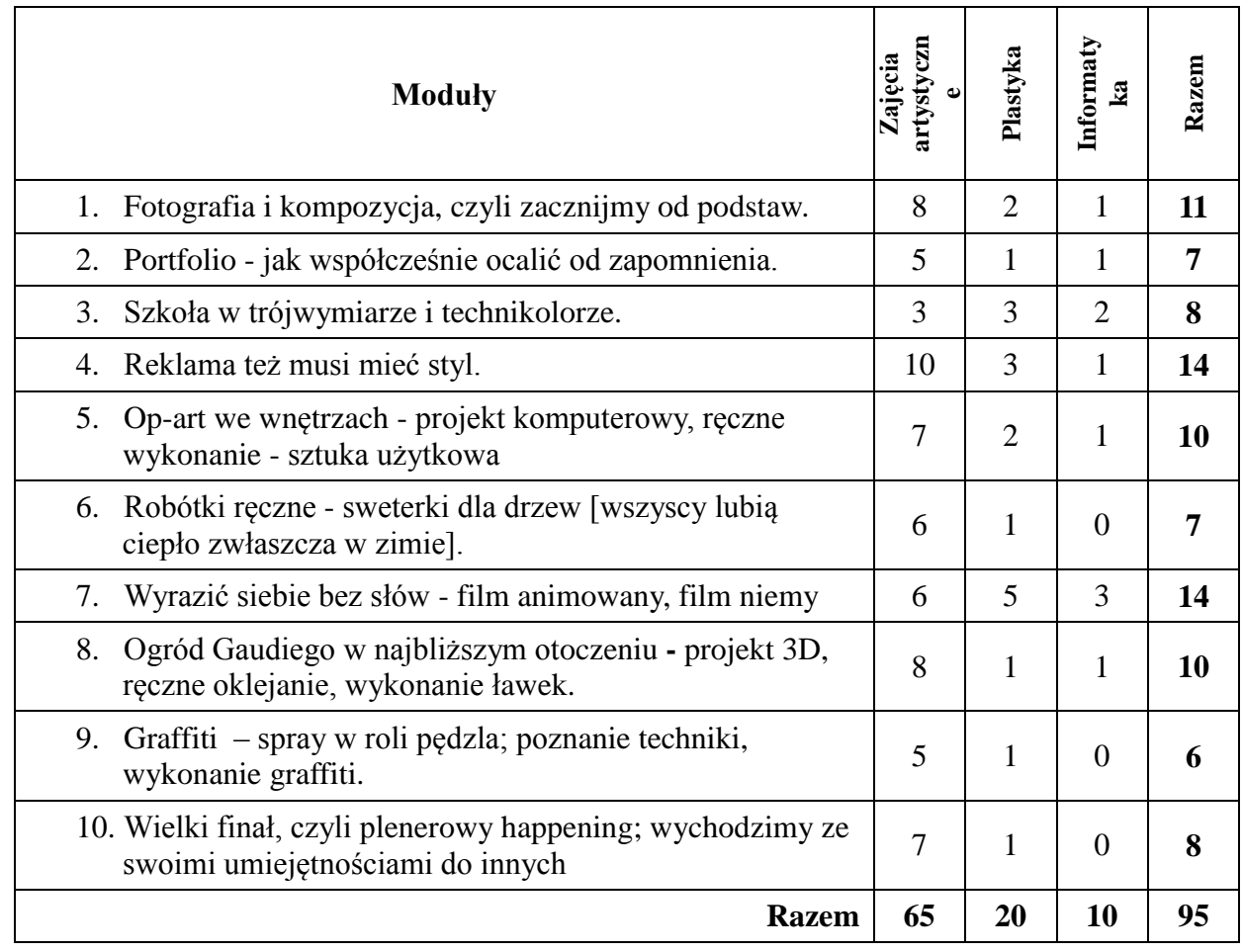